## GENTLES\_modul2

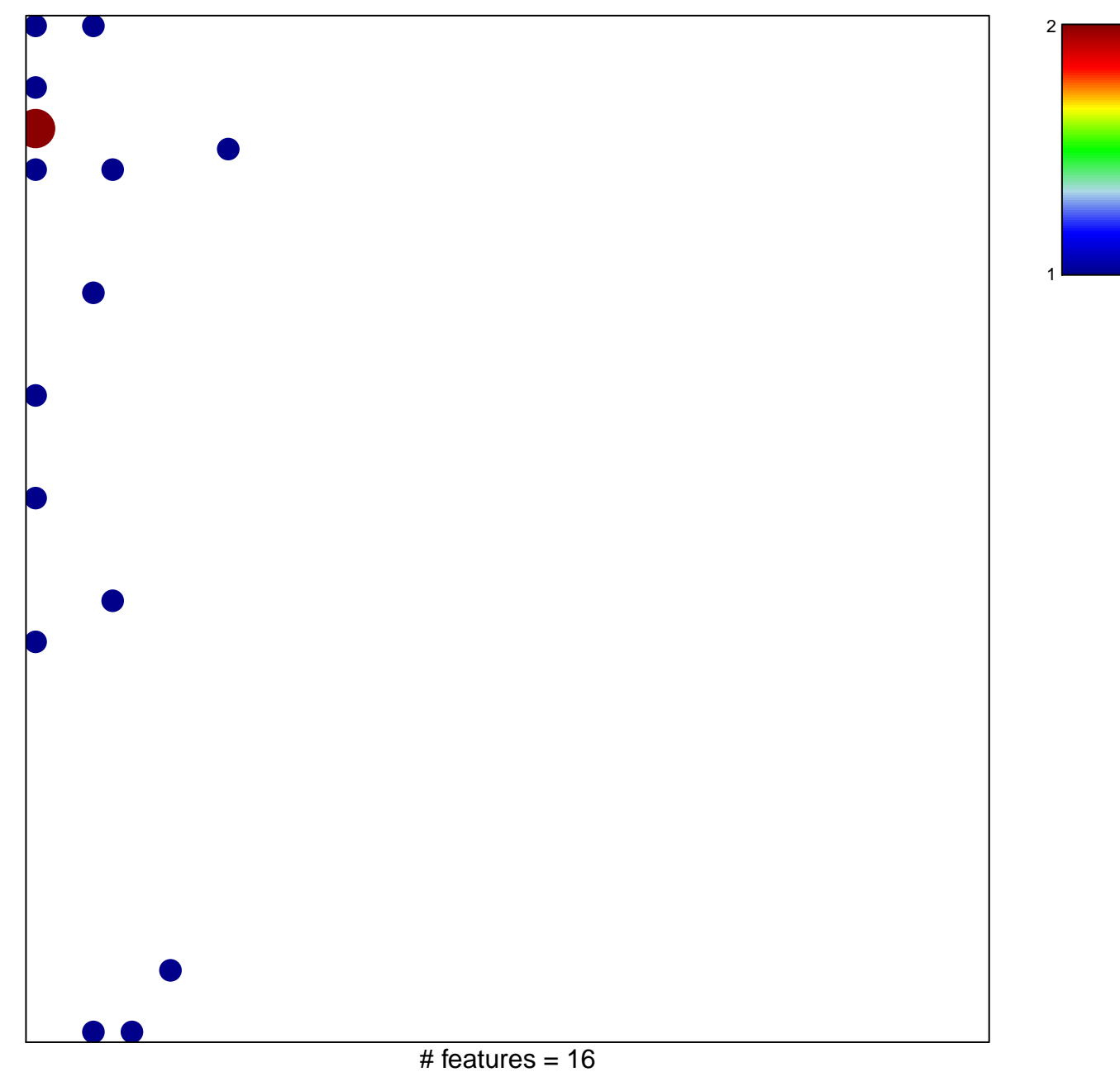

## **GENTLES\_modul2**

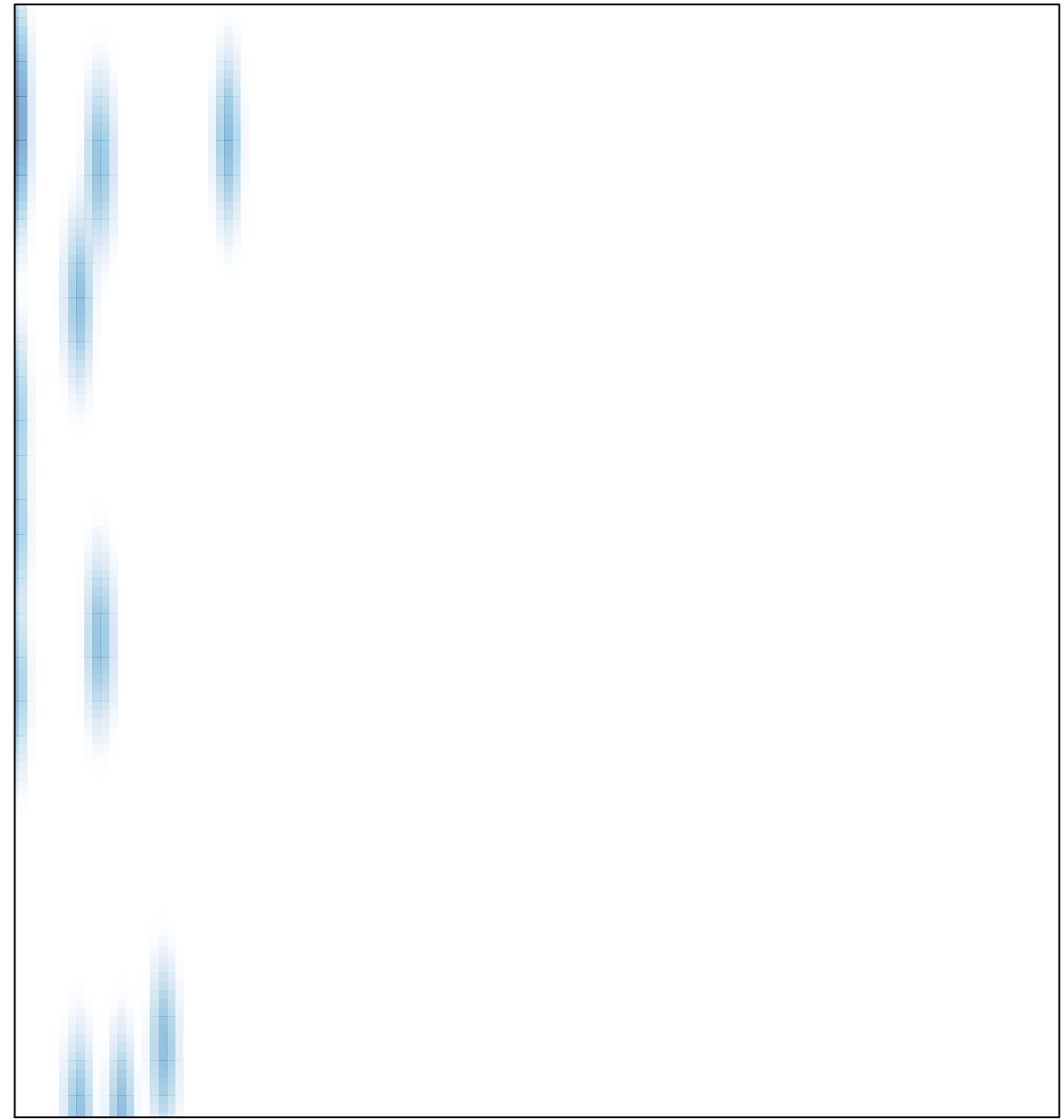